# GEOS F436/636 Beyond the Mouse

Christine (Chris) Waigl University of Alaska Fairbanks – Fall 2018 Week 4: Control structures II: iteration

# Topics for week 4

- $\bullet$  Control structures 2: iteration ( = loops)
	- while-end
	- for-end
- (Maybe) consolidation from week 3:
	- reading data from text files
	- structures to store your scientific data: matrices/vectors, structs, cell arrays, map containers
	- a different kind of conditional control structure: try-except

**With week 4, we have covered a large amount of ground - enough to enable you to write many useful programs ... if you practice!**

## Iteration with loops

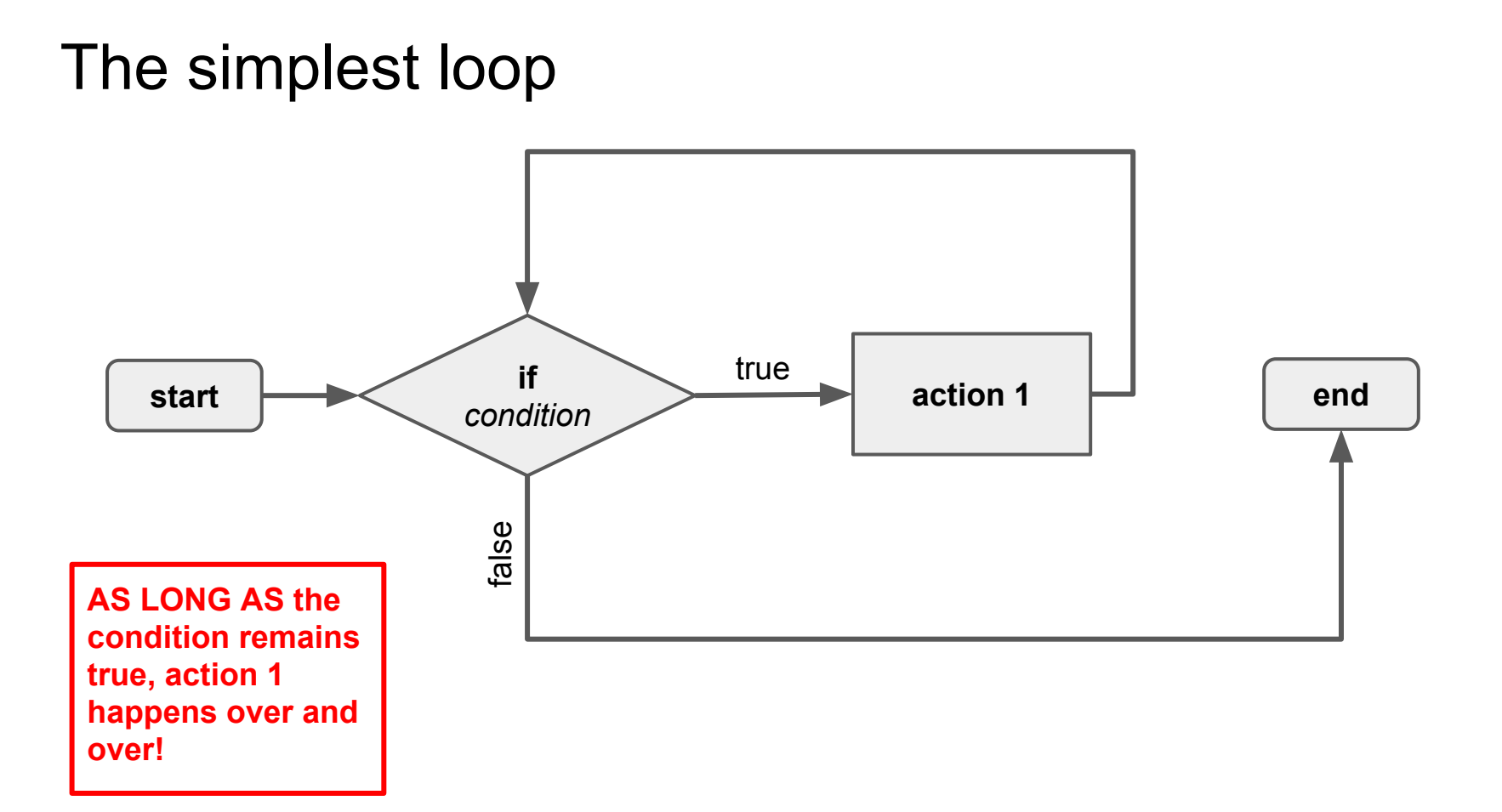

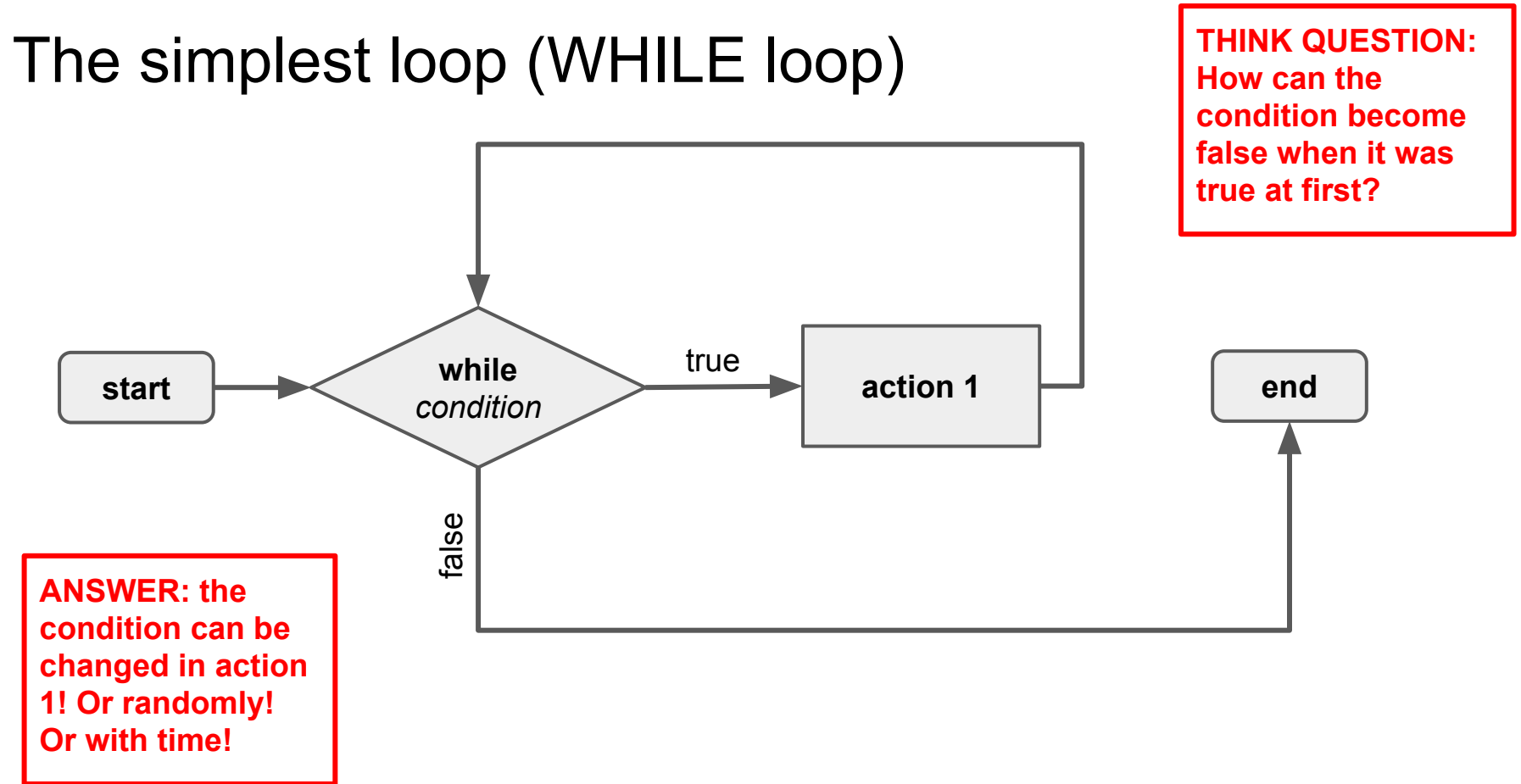

#### We can make a FOR loop out of a while loop

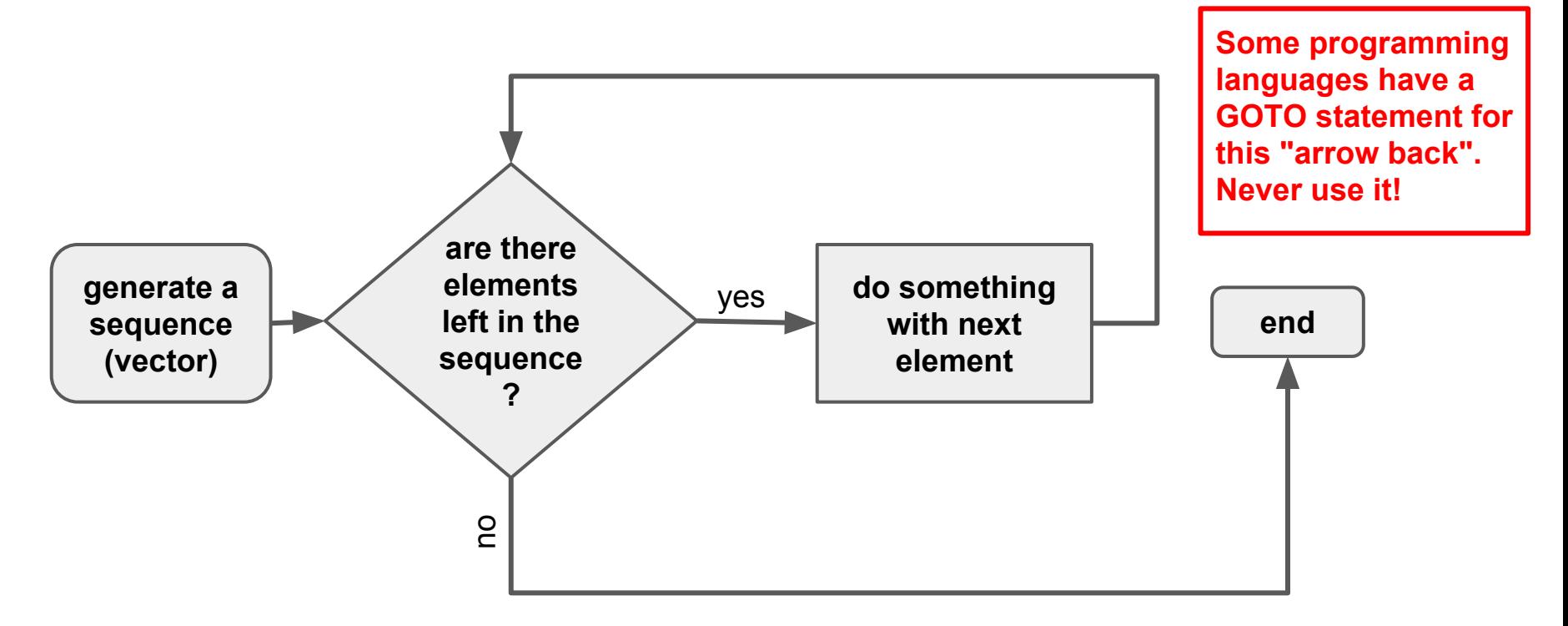

#### MATLAB looping syntax (see also live demo)

for  $n = 1:5$  disp(n) end

for  $v = [1 5 8 17]$ if mod(v, 2) ==  $\theta$  continue end disp(v) end

```
ii = 1while ii < 10
   disp(ii);
   ii = ii + 1end
```
while 1  $tmp = rand;$  if tmp > limit break end  $s = s + tmp;$ end

# MATLAB looping notes

- while loops are useful when you *don't* know how many times you want to execute an iteration, but know the condition when to stop
- while loops are also useful for the paradigm "start looping indefinitely, and stop when a condition is reached". Infinite loops can be broken with CTRL-C
- Every for loop can be expressed as a while loop
- for loops are useful if you want to loop through a known vector,
- break ends loops prematurely
- continue jumps to next iteration

```
GOOD:
for element = vector
     do_something(element)
end
                                     BAD:
                                     N = length(vector):
                                     for ii = 1:N do_something(vector(ii))
                                     end
```
#### Loops can be *nested* (= loops inside loops)

For example, loop through the rows and columns of a matrix:

```
\Rightarrow A = [1 2 3; 4 3 2; 1 1 1];
\rightarrow B = magic(3) \leftarrow We defined two 3x3 matrices
\Rightarrow for row = 1:size(A, 1)
\Rightarrow for col = 1:size(A, 2)
\rightarrow C(row, col) = A(row, col) * B(row, col)
>> end
>> end
```
**HOWEVER:** In many cases you don't need to do this. Use vectorized operations instead: They're shorter, easier to read, less error-prone, and faster. Here:

 $\rightarrow$  C = A  $\cdot$  B  $\leftarrow$  element-wise multiplication

# Control flow structures are

- conditional branching
- iteration (loops).

# They appear in just about *any* script or program.

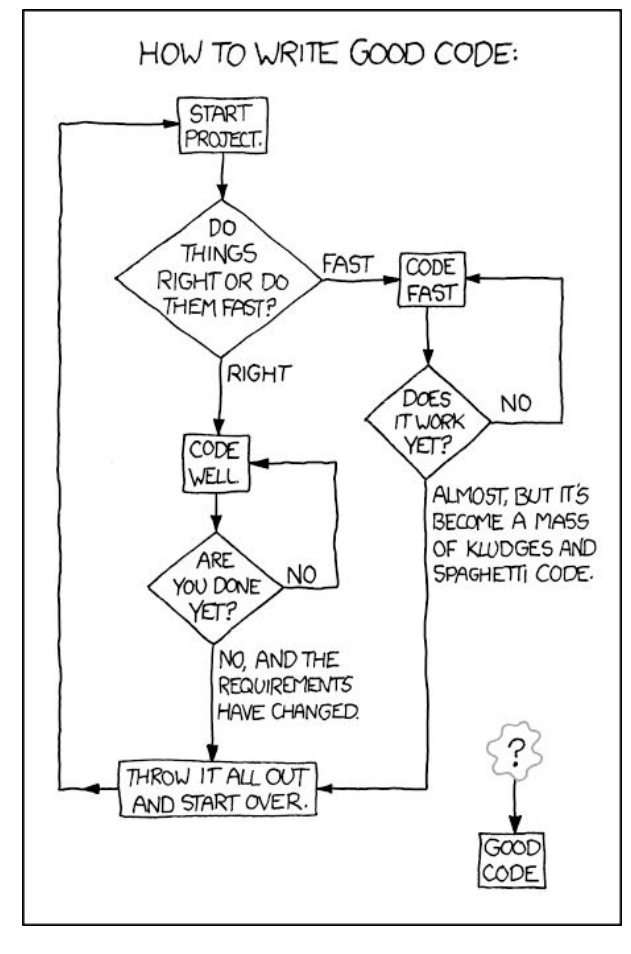

## What we can do with loops (advanced): Modeling time series, for example: population dynamics.

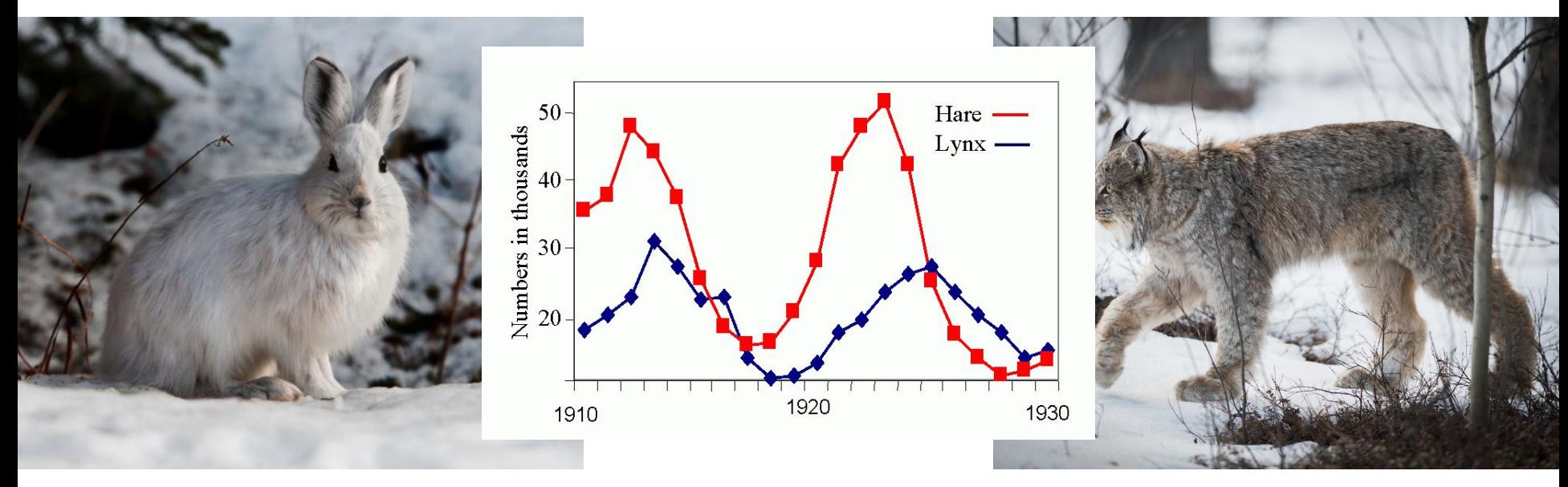

https://ipmworld.umn.edu/radcliffe-population-ecology

Image source: NPS. The state of the source of the source: NPS. The state of the source: NPS. The state of the state of the state of the state of the state of the state of the state of the state of the state of the state of

# Hypothesis: The population of hares and lynx can be explained by a predator-prey relationship.

Step 1: Design a mathematical model: The number of lynx (hares) at time step t+1 is the number of lynx (hares) at time step t minus the number of animals that died plus number of the animals that were born. Lynx have a constant death rate, but the death rate of hares is proportional to the number of lynx. Also, birth dates are proportional to the availability of food.

 $H(t+1) = H(t) + br * H(t) - a * H(t) * L(t)$  $L(t+1) = L(t) + c * H(t) * L(t) - df * L(t)$ 

Often we have  $c = a$  ("coupling factor"),

**STEP 2 and following: see live example in predprey\_discrete.m**

# Reading data from text files

# We have seen two ways of reading data column by column from a delimited text file:

Read data from file (open/read/close file) into a cell array

>> fileid = fopen('fname.txt')  $\rightarrow$  C = textscan(fileid, formatstring)  $\leftarrow$  cell array. >> fclose(fileid) >> [var1, ..., varN] = C{:};

OR into a matrix  $\rightarrow$  M = dlmread('fname.txt')  $\leftarrow$  matrix. Doesn't need fopen >> var1 =  $M(:, 1);$   $\leftarrow$  etc.

We can also read data line by line using fgetl, a while loop and a test on ischar ....

```
fileid = fopen('fname.txt')
myline = fgetl(fid);while ischar(myline)
   disp(myline)
   myline = fgetl(fileid);
end
fclose(fileid);
```
.... or fread to read the whole file in one go:

fileid = fopen('fname.txt') fread(fileid); fclose(fileid);

**Don't forget to close the file identifier after use!**

# Try-except blocks for exception handling

## A different conditional: try-catch-end

Sometimes we have the condition "if an error happens... do this".

This is very useful when avoiding to crash your program!

```
try
   a = notation(5, 6);catch
    warning('Problem using function. Assigning a value of 0.');
   a = 0;end
```
# This is particularly useful when opening files that may not exist.

```
fileid = fopen('fname.txt');
try
    mytext = \n<math>\frac{1}{1} = fread(fileid);
catch
     warning('File does not seem to exist. Skipping this.');
end
fclose(fileid)
```
## We have encountered structs and cell arrays to store mixed scientific data.

We can create structs directly with the . operator, or with the struct function:

- >> data.temperature = [67, 68, 37, 45, 68, 79];
- >> data = struct('temperature', [67, 68, 37, 45, 68, 79]);

See [https://www.mathworks.com/help/matlab/matlab\\_prog/cell-vs-struct-arrays.html](https://www.mathworks.com/help/matlab/matlab_prog/cell-vs-struct-arrays.html) for many examples.

Yet another option are map containers:

- >> data = containers.Map('temperature', [67, 68, 37, 45, 68, 79]);
- >> data('temperature')

The general syntax is containers.Map(keySet, valueSet).

# Optional reading

● Hahn & Valentine ch. 8.1, 8.2, 6.1 (review), or Attaway ch. 4, ch 5 (review